# **system-analyze**

## **Lister**

#### **Liste les services système**

Lister les services en cours, triés par ordre de temps nécessaire à leur initialisation (ordre décroissant).

```
systemd-analyze blame --no-pager
```
#### **Lister les services utilisateur**

systemd-analyze --user blame --no-pager

Identifier toute la chaine des services qui sont sur le "chemin critique", ce qui permet de mieux cibler les pistes d'amélioration.

systemd-analyze critical-chain

#### **Gérer**

- **systemctl start, systemctl stop**: démarre (arrête) immédiatement l'unité en question ;
- **systemctl enable, systemctl disable**: marque (décocher) l'unité pour le démarrage automatique au démarrage (d'une manière spécifique à l'unité, décrite dans sa [Install]section);
- **systemctl mask, systemctl unmask**: interdit (autorise) toutes les tentatives de démarrage de l'unité en question (manuellement ou en tant que dépendance de toute autre unité, y compris les dépendances de la cible de démarrage par défaut). Notez que le marquage pour le démarrage automatique dans systemd est implémenté en ajoutant une dépendance artificielle de la cible de démarrage par défaut à l'unité en question, donc "mask" interdit également le démarrage automatique.

Rechercher les erreurs

systemctl status

### **Faire un graphe**

Faire un graphe système

systemd-analyze plot > boot.svg

Faire un graphe user

systemd-analyze --user plot > boot-user.svg

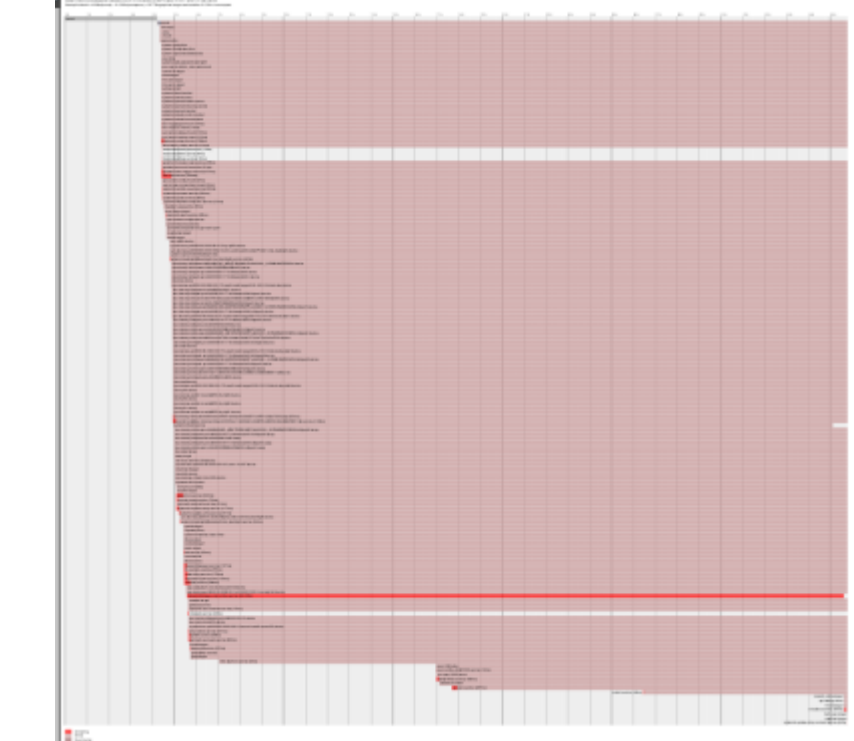

eog boot.svg

From: <https://cbiot.fr/dokuwiki/> - **Cyrille BIOT**

Permanent link: **<https://cbiot.fr/dokuwiki/systemd-analyze?rev=1613826533>**

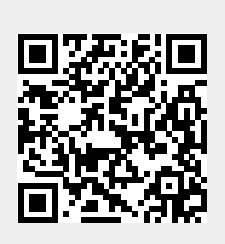

Last update: **2021/02/20 14:08**